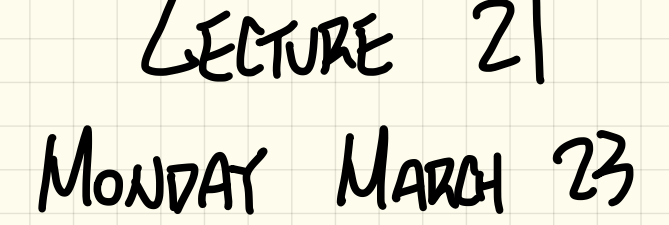

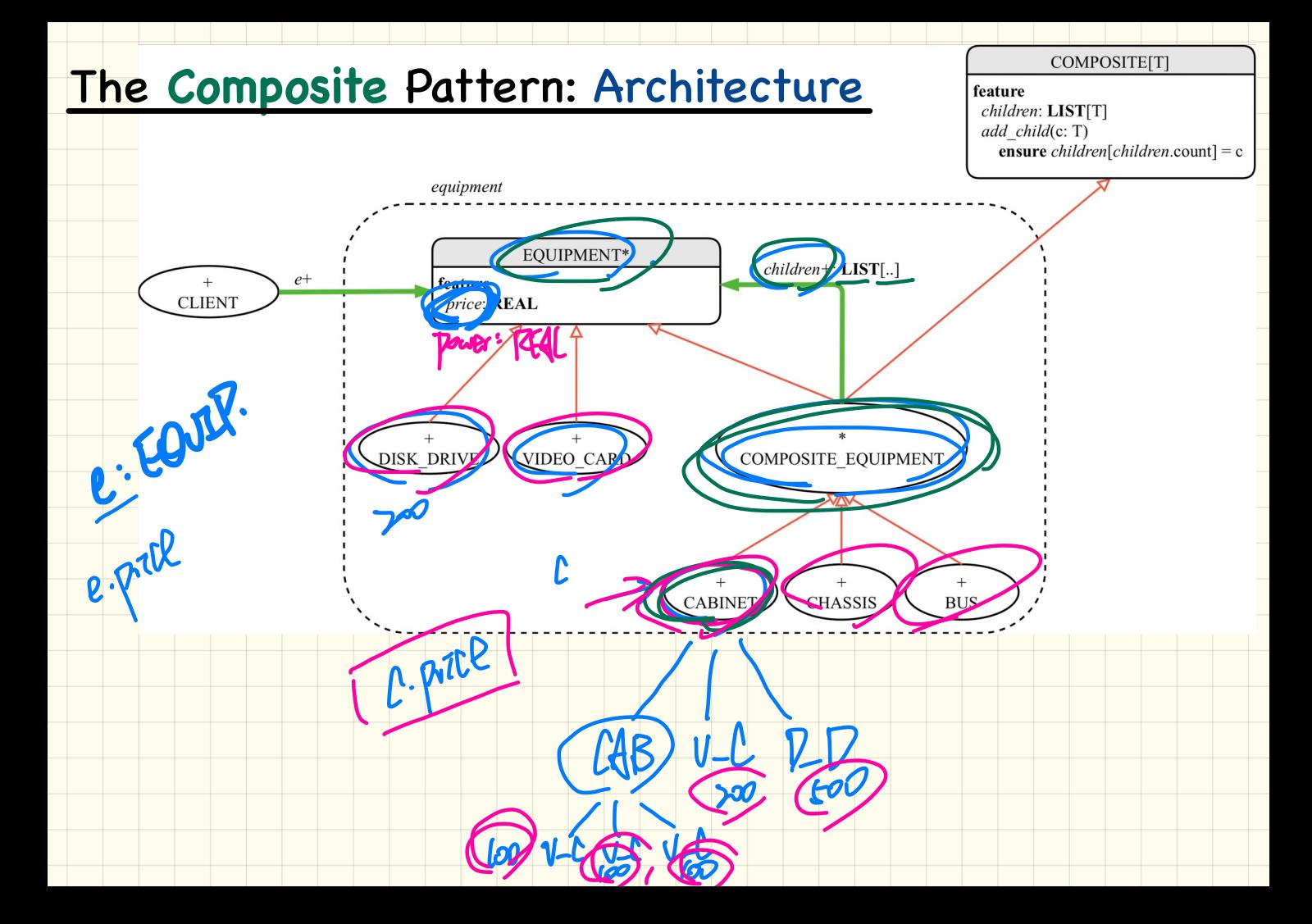

# **Testing the Composite Pattern**

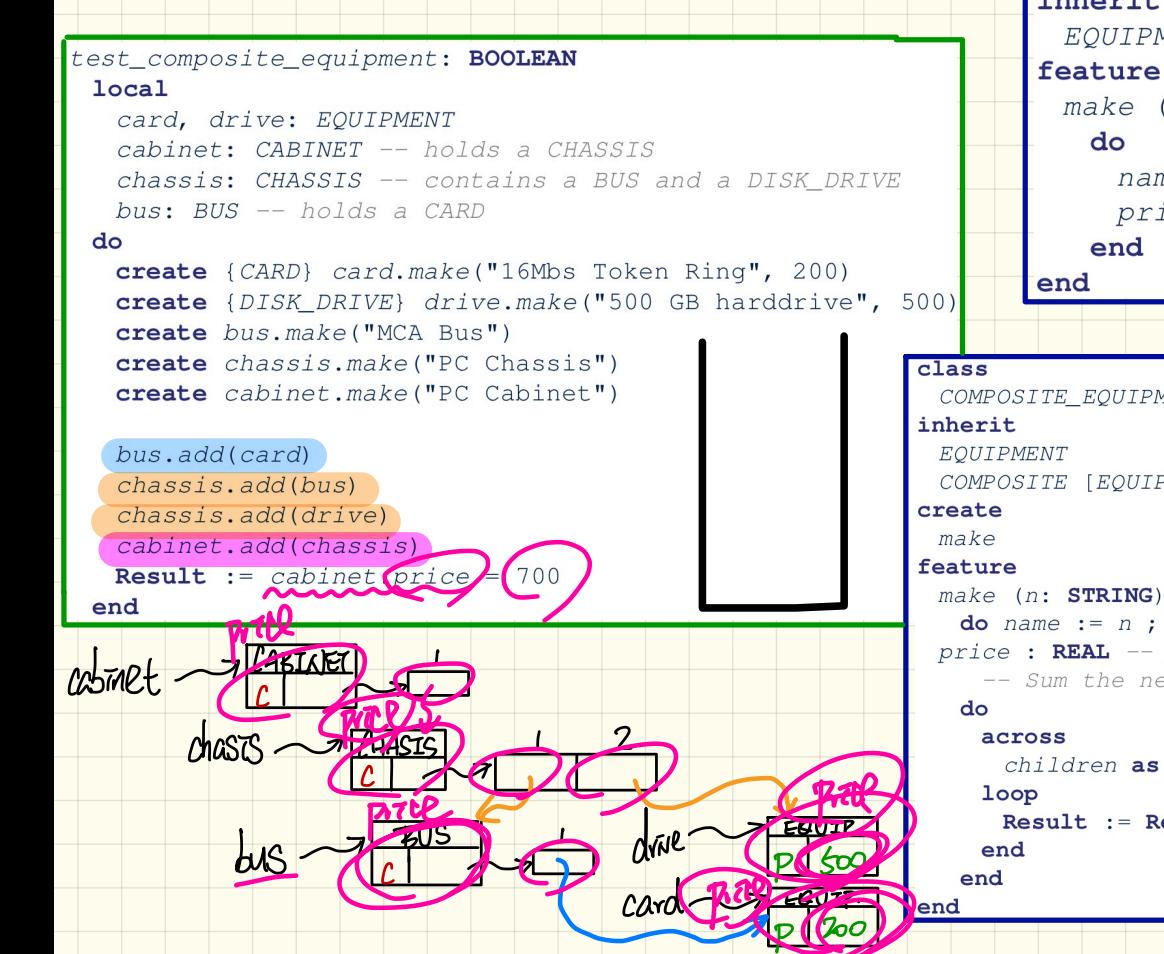

class  $CARD$ inherit EOUIPMENT feature make  $(n: STRING; p: REAL)$  $name := n$  $price := p -- price is$ COMPOSITE EQUIPMENT COMPOSITE [EOUIPMENT] do name  $:= n$ ; create children. make end price: REAL -- price is a query -- Sum the net prices of all sub-equip children as cursor Result := Result + cursor.item.price

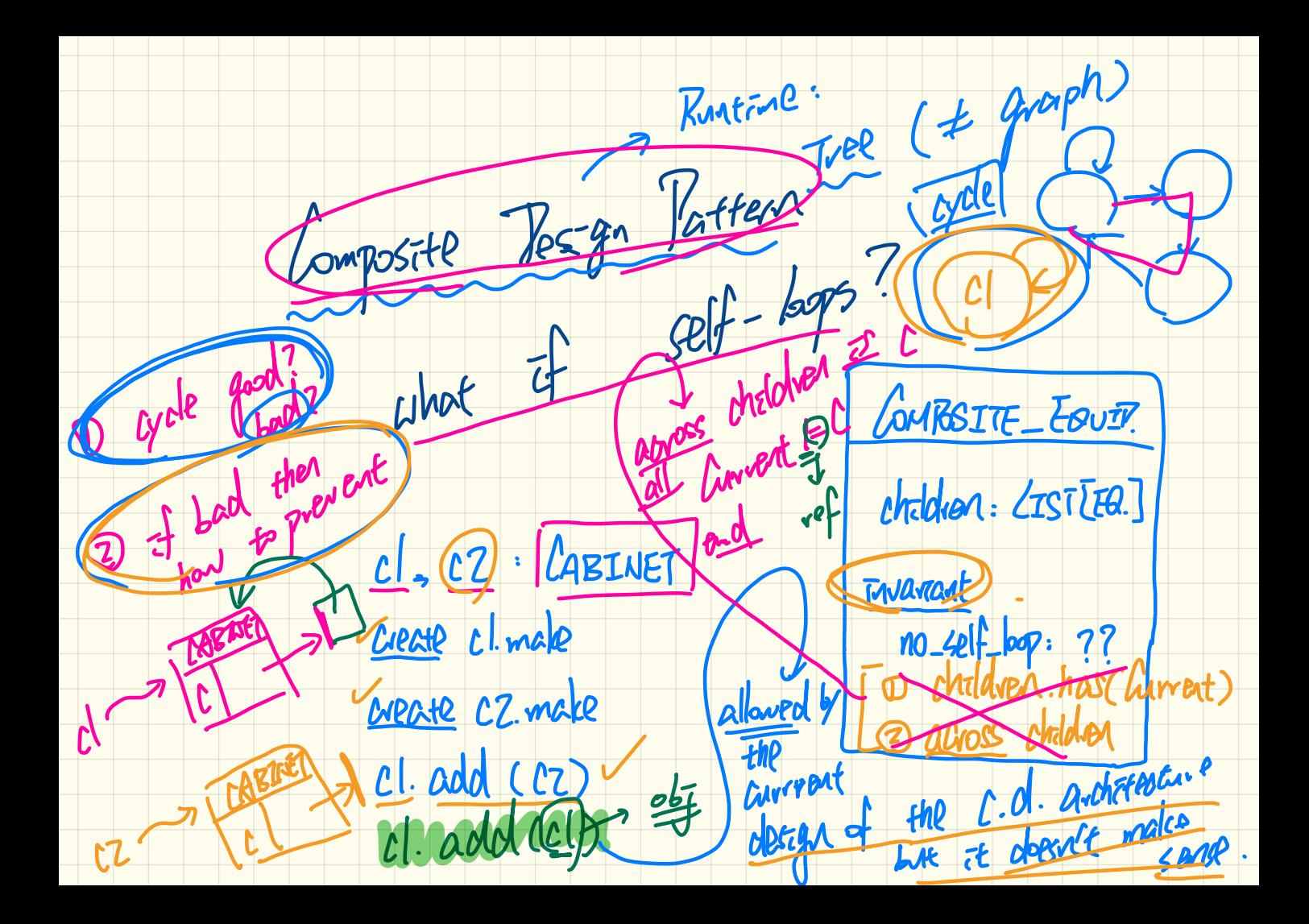

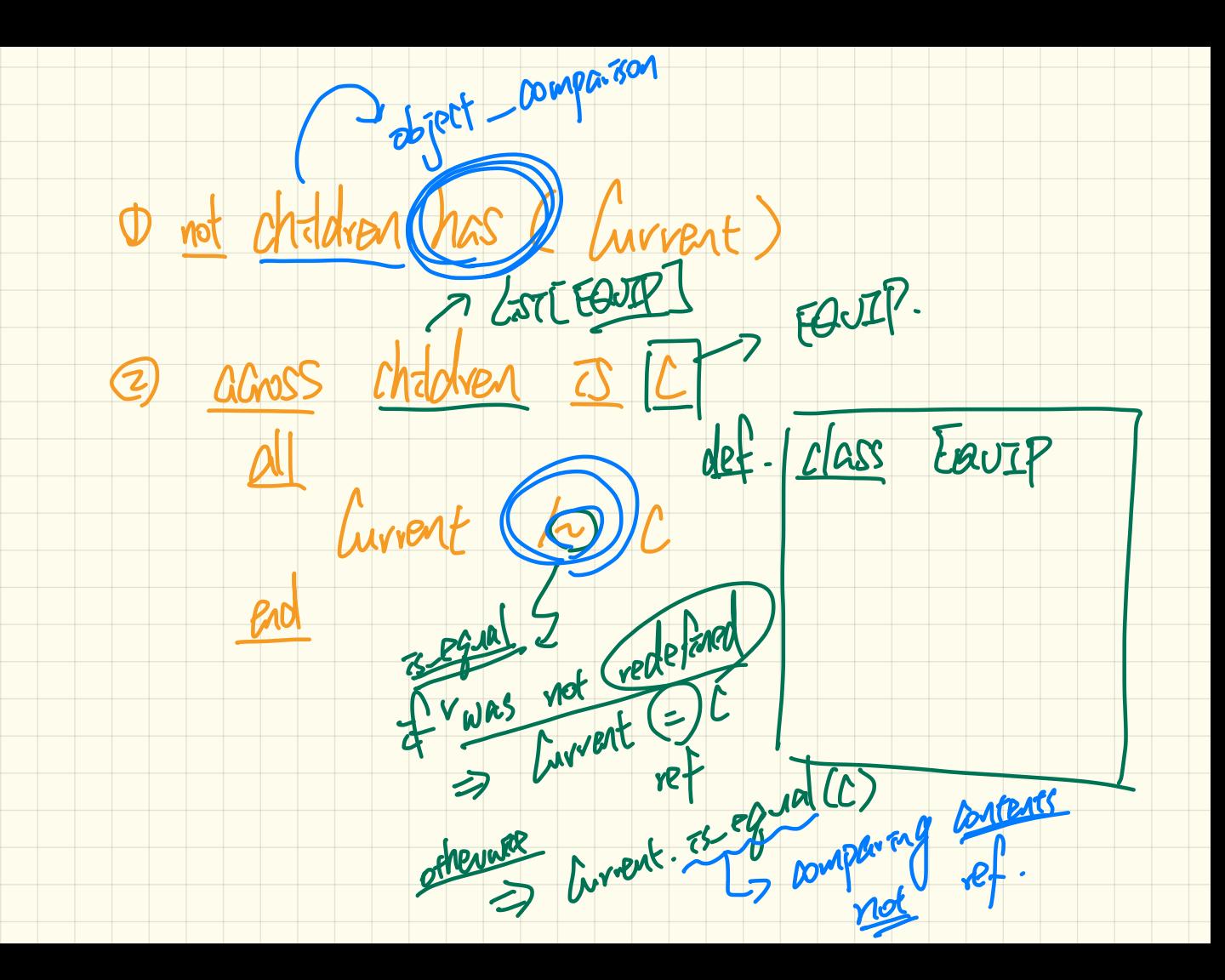

## Design of Language Structure: Composite Pattern

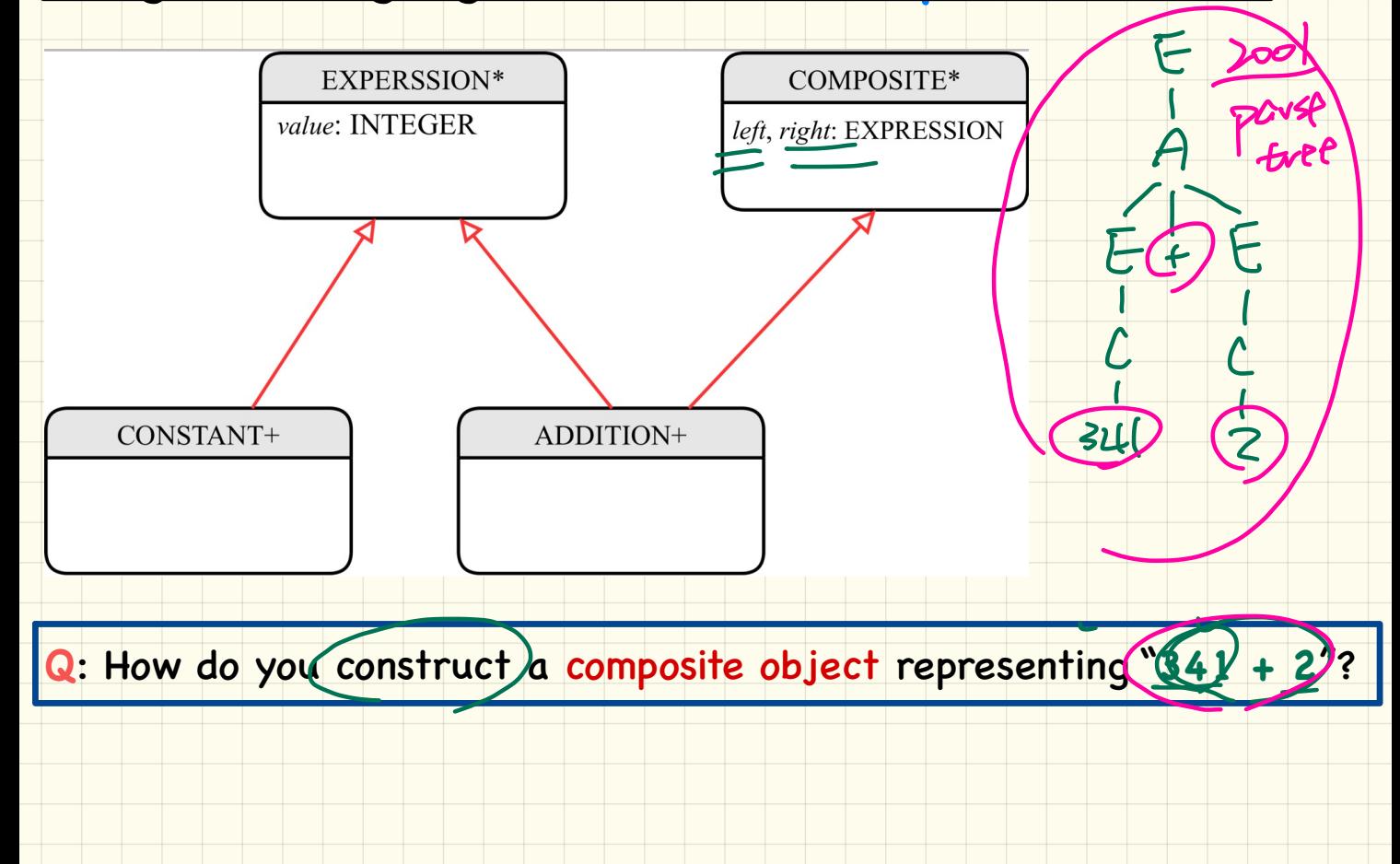

#### Design of Language **Operation**: How to Extend the **Composite** Pattern?

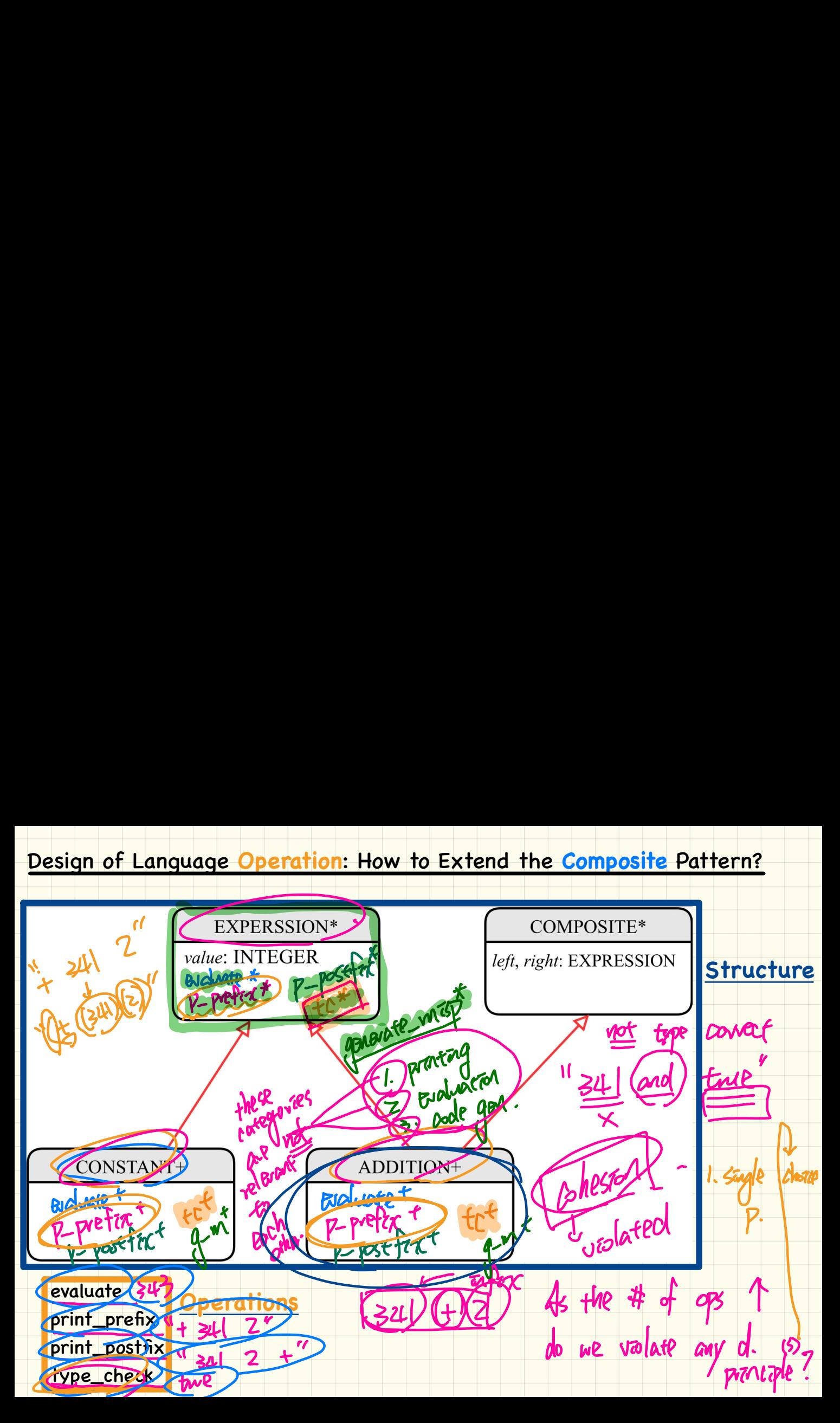

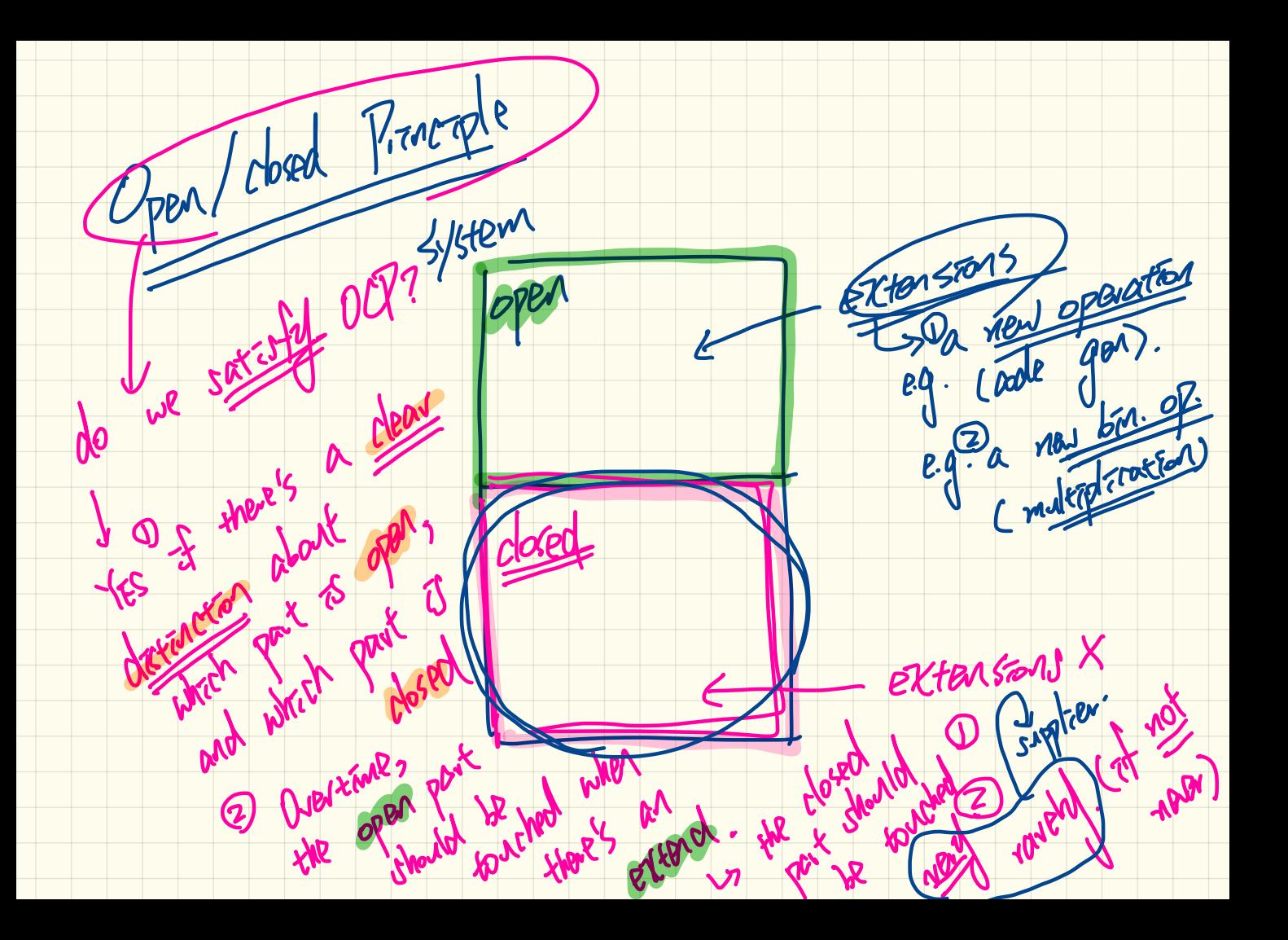

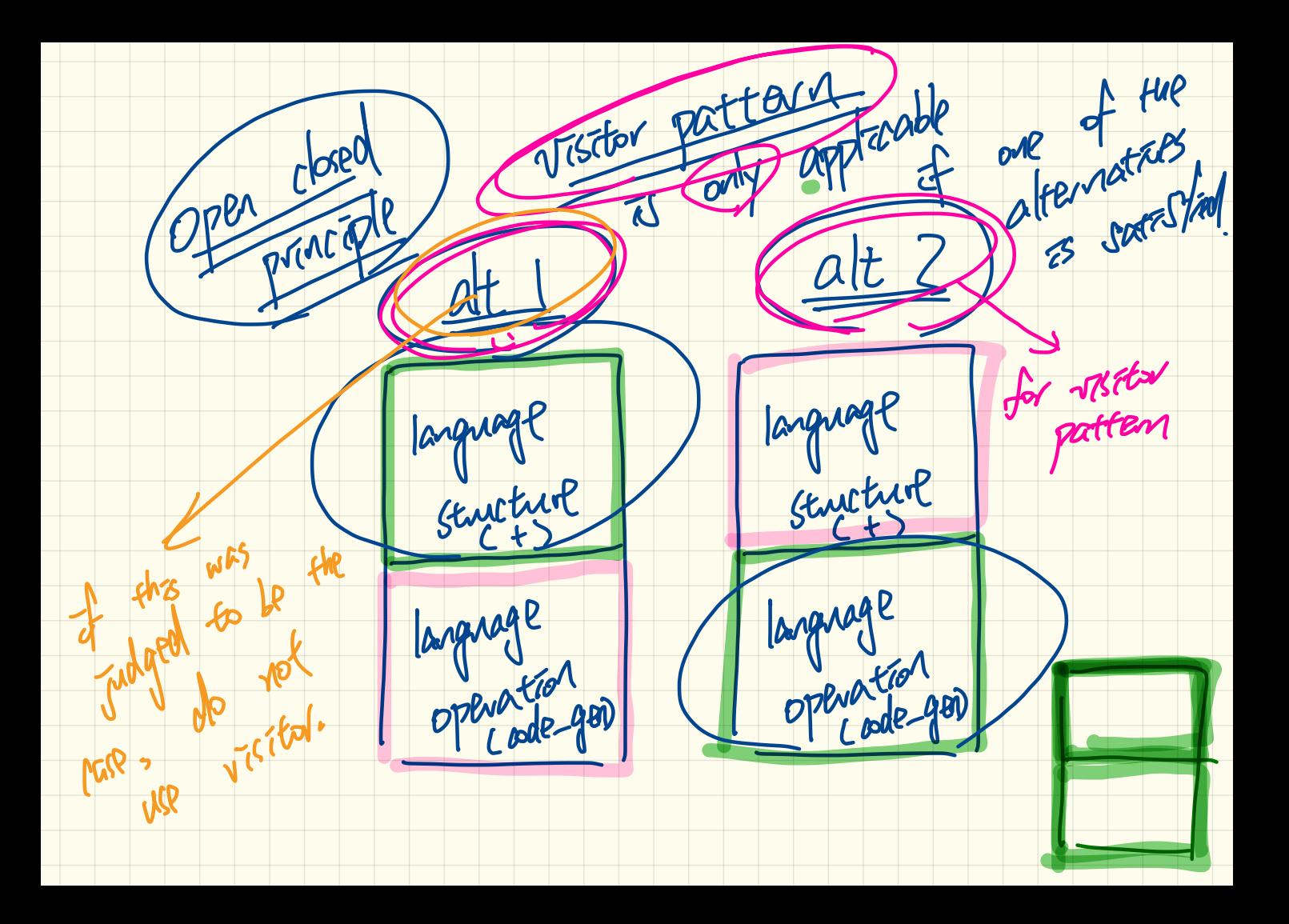

### Design of a Language Application: **Open**-**Closed** Principle

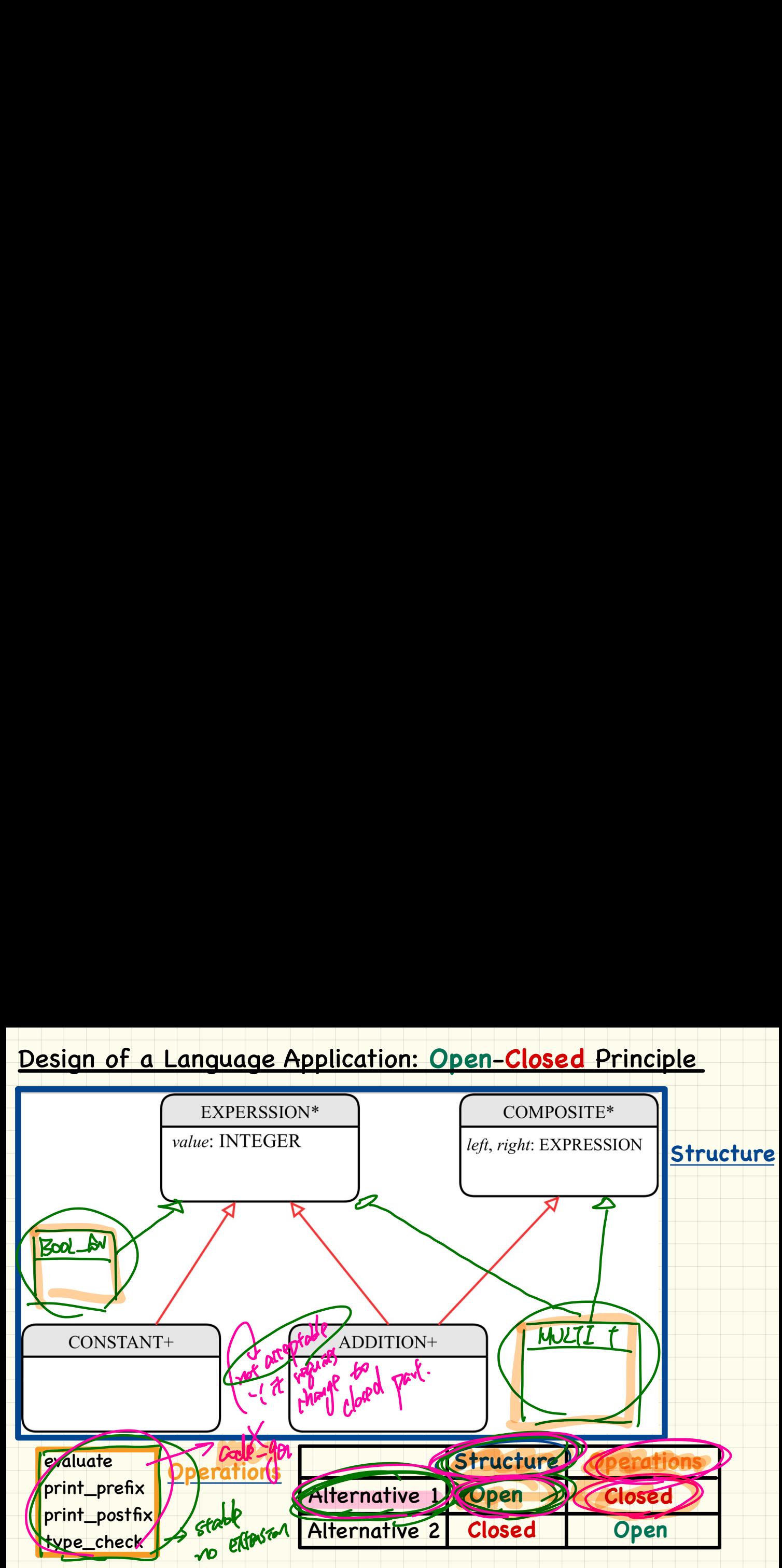

## Design of a Language Application: **Open**-**Closed** Principle

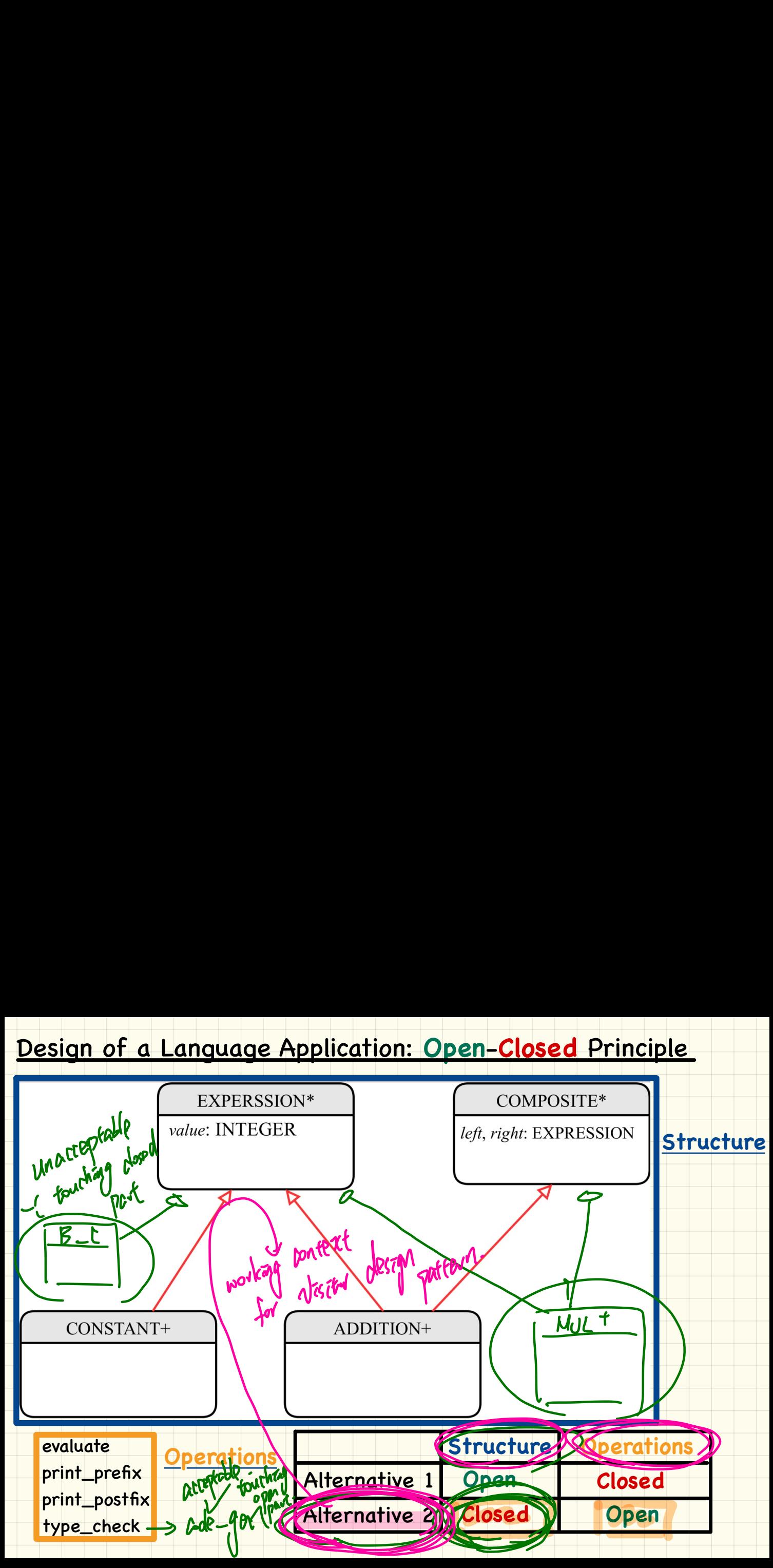

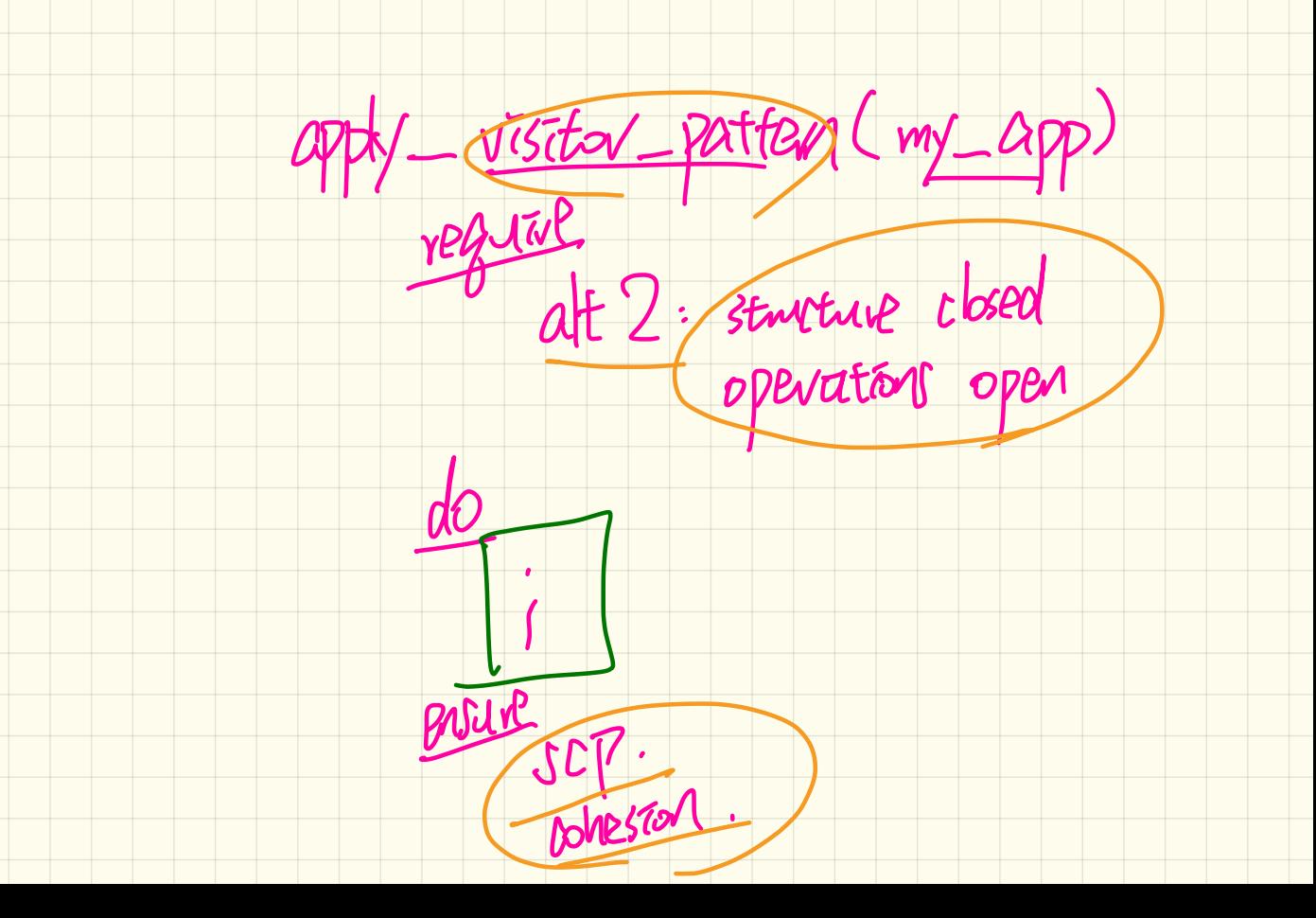

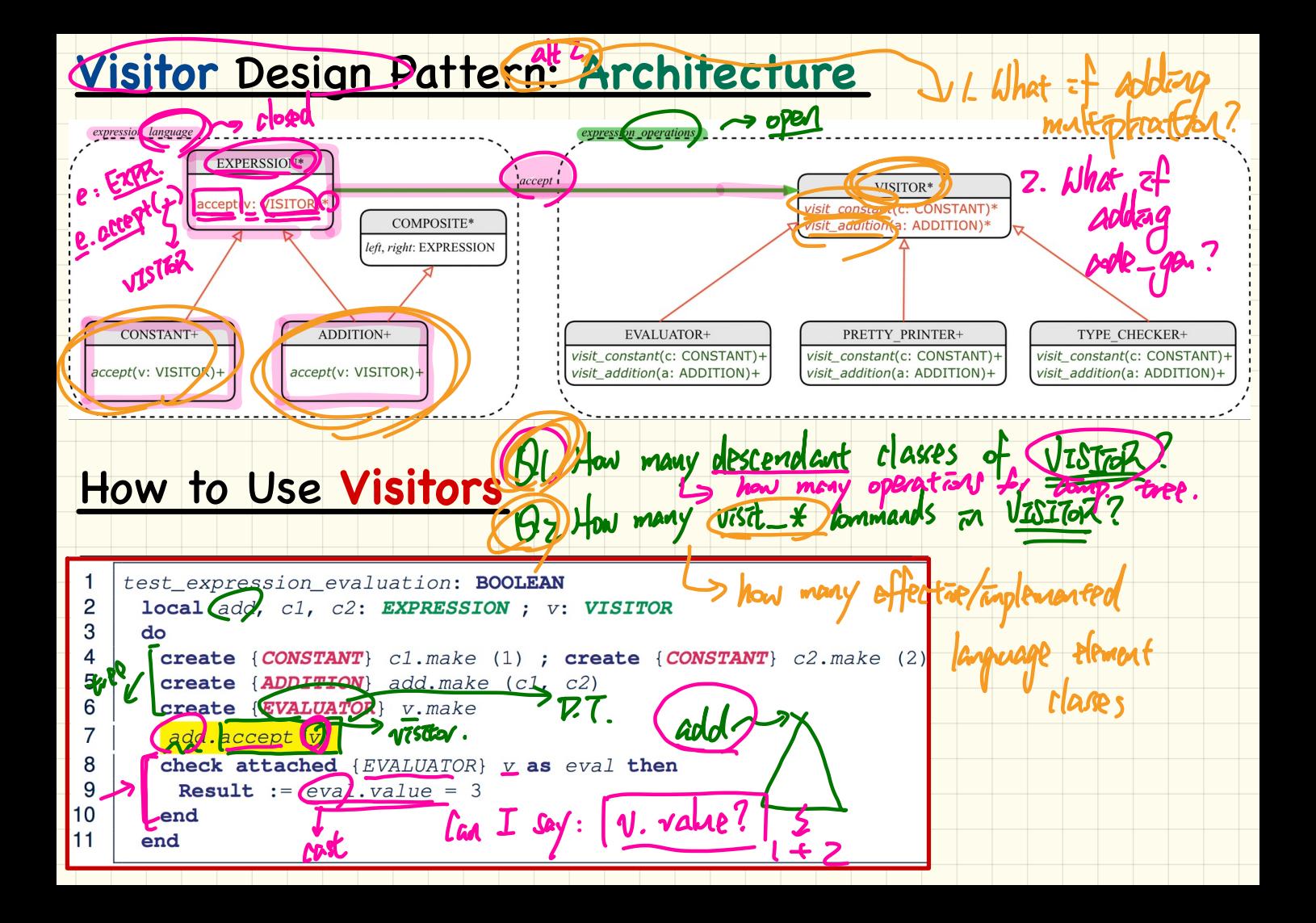